## **Issue 02794**

## Question Group 02 Mathematik – Question fg020a (Array (Flexible Labels) Dual Scale) Question fg020b (Array (Multi Flexible) (Text))

The second question should only be visible, if one of the answers in question fg020a is "b1" So I defined Scenarios for "answer equals to "b1"" for the (first three) Lines in Question fg020a and set the "or" condition between the Scenarios. Then I checked and the condition worked. The condition window looked as follows:

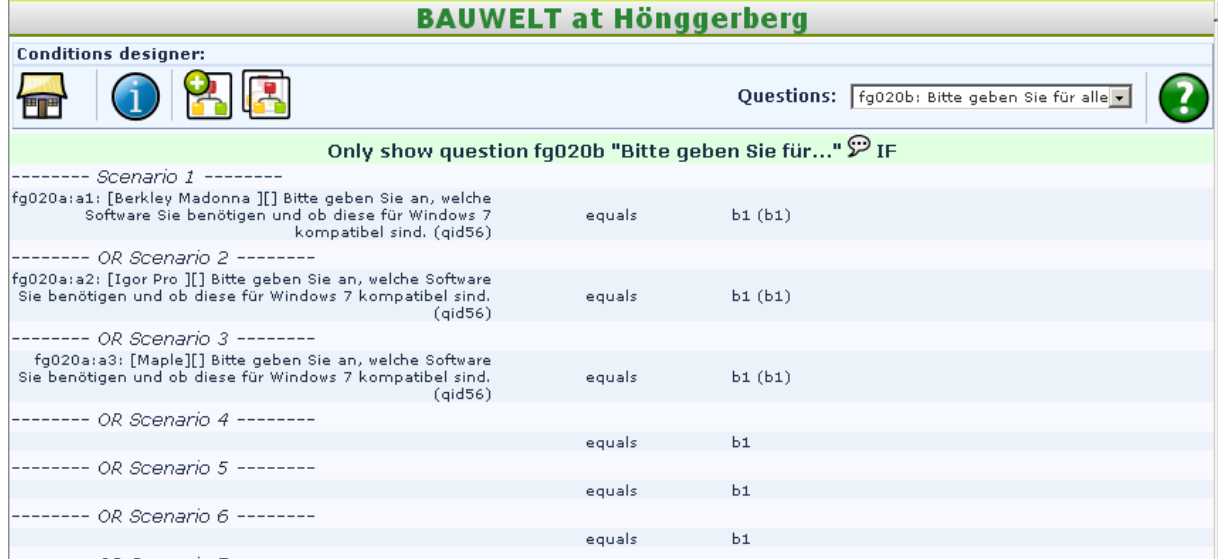

Then I exported the Survey (see attached File) and after reimporting I got the following condition window:

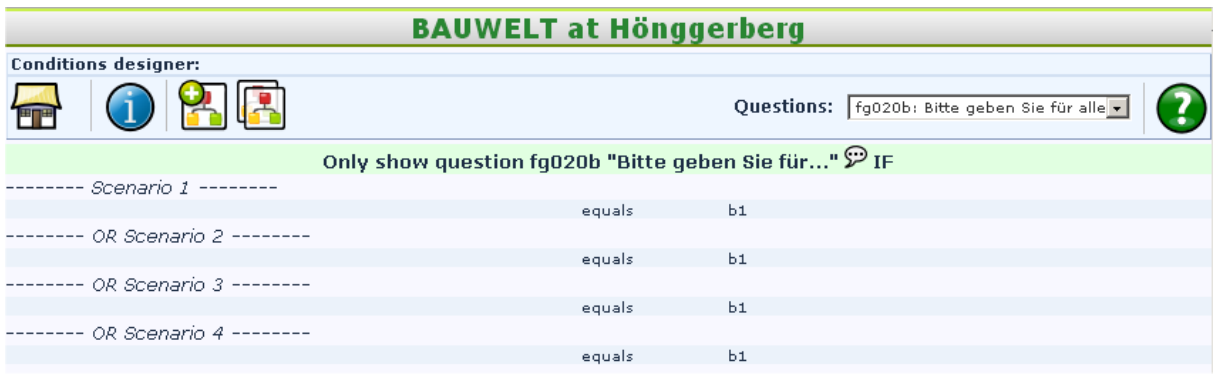